**John A. Kirchner, M.D.** Atria Larson Place, Apt. 343 1450 Whitney Ave. Hamden, CT 06517 PH (203) 230-943 I

10/29/08

Dr. Randal S. Weber c/o Administrative Office, American Head & Neck Society 11300 W. Olympic Blvd/ Suite 600 Los Angeles, CA 90064

Dear Doctor Weber:

re: AHNS History Comm.

Thank you for your letter of 10/24. In my efforts to follow your directions I should provide you with some information that might help or perhaps disqualify me from being included in the forthcoming history of the AHNS presidents:

1. At age 93 I now live in a retirement facility. Many records were lost in the move here three years ago, including most of the AHNS material.

2. The most recent portrait is one in an ENTjournal that included photographs of past presidents. I'll try to get specifics from Loring Pratt, the one who did the article. My picture showed me at a much younger age.

3. For my 90th birthday party my daughter-in-law, a professional portrait artist, did a sketch, a copy of which I'm including just to give you an idea of what I looked like three years ago. Use it if you wish.

4. Although I have a personal computer I'm still trying to learn how to use it for letters. Other than for letters, other uses are a mystery to me. In addition, my handwriting becomes illegible after two or three lines.

5. Until I moved from my former address my biographical sketch appeared each year in Who's Who in America. They've probably lost my new address.

I had a fall last April during my daily outdoor walk and broke my shoulder into 3 fragments, plus a tear in the acetabulum of the same side. Since the fall I have been immobilized enough to prevent travel to the ENToffice or Vale library in New Haven to obtain details that you listed in your letter.

Doctor Weber, all of the above doesn't make your job any easier, and I offer my apologies. Nevertheless, if you've been blessed with infinite patience while I try to complete the list in your letter dated October 24, 2008, I'll keep working on it. My PC doesn't always respond to incoming Email, so I'm enclosing an SASE for you use.

With my sincere apologies for my senility and with best wishes,

*/ofvn*

EMAIL: John. Kirchnerroyale, edu

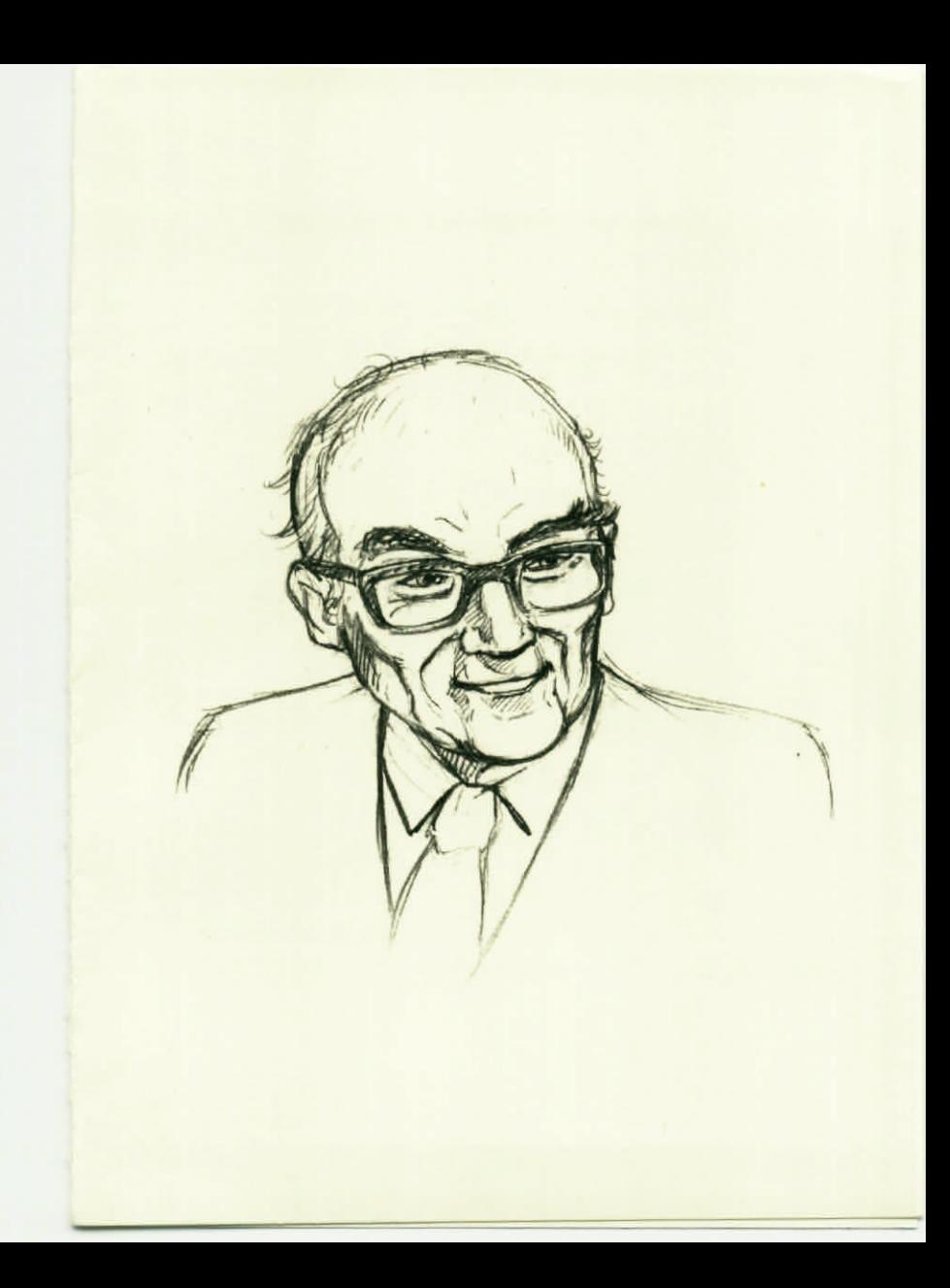